## Package 'DBItest'

December 16, 2019

<span id="page-0-0"></span>Title Testing 'DBI' 'Backends'

Version 1.7.0

Date 2019-12-15

Description A helper that tests 'DBI' back ends for conformity to the interface.

License LGPL  $(>= 2.1)$ 

URL <https://dbitest.r-dbi.org>, <https://github.com/r-dbi/DBItest>

BugReports <https://github.com/r-dbi/DBItest/issues>

**Depends**  $R (= 3.2.0)$ 

**Imports** blob ( $> = 1.2.0$ ), callr, DBI ( $> = 1.1.0$ ), desc, hms ( $> = 0.5.0$ ), lubridate, methods, R6, rlang  $(>= 0.2.0)$ , testthat  $(>= 2.0.0)$ , withr

Suggests debugme, devtools, knitr, lintr, rmarkdown, RSQLite

VignetteBuilder knitr

Encoding UTF-8

KeepSource true

LazyData true

RoxygenNote 7.0.2

Collate 'DBItest.R' 'context.R' 'expectations.R' 'import-dbi.R' 'import-testthat.R' 'run.R' 's4.R' 'spec-getting-started.R' 'spec-compliance-methods.R' 'spec-driver-constructor.R' 'spec-driver-data-type.R' 'spec-connection-data-type.R' 'spec-result-create-table-with-data-type.R' 'spec-driver-connect.R' 'spec-connection-disconnect.R' 'spec-result-send-query.R' 'spec-result-fetch.R' 'spec-result-roundtrip.R' 'spec-result-clear-result.R' 'spec-result-get-query.R' 'spec-result-send-statement.R' 'spec-result-execute.R' 'spec-sql-quote-string.R' 'spec-sql-quote-literal.R' 'spec-sql-quote-identifier.R' 'spec-sql-unquote-identifier.R' 'spec-sql-read-table.R' 'spec-sql-create-table.R' 'spec-sql-append-table.R'

'spec-sql-write-table.R' 'spec-sql-list-tables.R' 'spec-sql-exists-table.R' 'spec-sql-remove-table.R' 'spec-sql-list-objects.R' 'spec-meta-bind-runner.R' 'spec-meta-bind-tester-extra.R' 'spec-meta-bind.R' 'spec-meta-bind-.R' 'spec-meta-is-valid.R' 'spec-meta-has-completed.R' 'spec-meta-get-statement.R' 'spec-meta-get-row-count.R' 'spec-meta-get-rows-affected.R' 'spec-transaction-begin-commit-rollback.R' 'spec-transaction-with-transaction.R' 'spec-driver-get-info.R' 'spec-connection-get-info.R' 'spec-sql-list-fields.R' 'spec-meta-column-info.R' 'spec-meta-get-info-result.R' 'spec-driver.R' 'spec-connection.R' 'spec-result.R' 'spec-sql.R' 'spec-meta.R' 'spec-transaction.R' 'spec-compliance.R' 'spec-stress-connection.R' 'spec-stress.R' 'spec-all.R' 'spec-.R' 'test-all.R' 'test-getting-started.R' 'test-driver.R' 'test-connection.R' 'test-result.R' 'test-sql.R' 'test-meta.R' 'test-transaction.R' 'test-compliance.R' 'test-stress.R' 'tweaks.R' 'utf8.R' 'utils.R' 'zzz.R'

#### NeedsCompilation no

Author Kirill Müller [aut, cre] (<https://orcid.org/0000-0002-1416-3412>), RStudio [cph], R Consortium [fnd]

Maintainer Kirill Müller <krlmlr+r@mailbox.org>

Repository CRAN

Date/Publication 2019-12-16 22:20:02 UTC

## R topics documented:

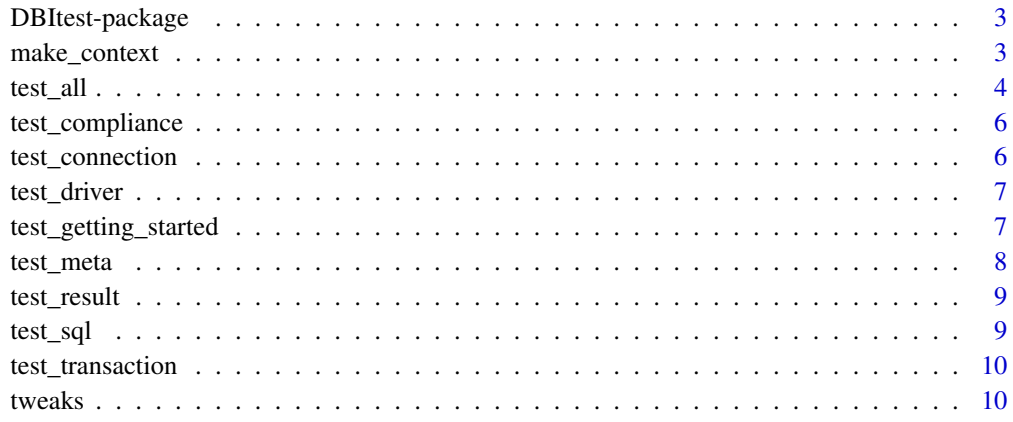

**Index** [13](#page-12-0)

<span id="page-2-0"></span>DBItest-package *DBItest: Testing 'DBI' 'Backends'*

#### Description

A helper that tests 'DBI' back ends for conformity to the interface.

#### Details

The two most important functions are [make\\_context\(\)](#page-2-1) and [test\\_all\(\)](#page-3-1). The former tells the package how to connect to your DBI backend, the latter executes all tests of the test suite. More fine-grained test functions (all with prefix test\_) are available.

See the package's vignette for more details.

#### Author(s)

Kirill Müller

#### See Also

Useful links:

- <https://dbitest.r-dbi.org>
- <https://github.com/r-dbi/DBItest>
- Report bugs at <https://github.com/r-dbi/DBItest/issues>

<span id="page-2-1"></span>make\_context *Test contexts*

#### Description

Create a test context, set and query the default context.

#### Usage

```
make_context(
  drv,
  connect_args = NULL,
  set_as_default = TRUE,
  tweaks = NULL,
  name = NULL,default_skip = NULL
)
set_default_context(ctx)
get_default_context()
```
#### <span id="page-3-0"></span>Arguments

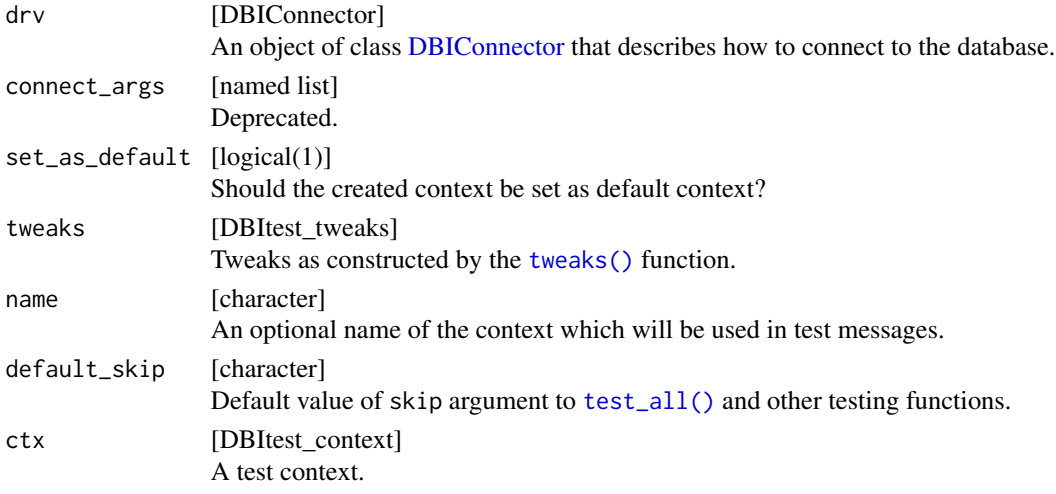

#### Value

[DBItest\_context] A test context, for set\_default\_context the previous default context (invisibly) or NULL.

#### Examples

```
make_context(
  new(
   "DBIConnector",
    .drv = RSQLite::SQLite(),
   .conn_args = list(dbname = tempfile("DBItest", fileext = ".sqlite"))
  ),
  tweaks = DBItest::tweaks(
   constructor_relax_args = TRUE,
    placeholder_pattern = c("?", "$1", "$name", ":name"),
    date_cast = function(x) paste0("'", x, "'"),
    time\_cast = function(x) paste0("''", x, "''"),
    timestamp_cast = function(x) paste0("'", x, "'"),
   logical_return = function(x) as.integer(x),
   date_typed = FALSE,
   time_typed = FALSE,
   timestamp_typed = FALSE
  ),
  default_skip = c("roundtrip_date", "roundtrip_timestamp")
)
```
<span id="page-3-1"></span>test\_all *Run all tests*

#### <span id="page-4-0"></span>test\_all 5

#### Description

test\_all() calls all tests defined in this package (see the section "Tests" below). This function supports running only one test by setting an environment variable, e.g., set the DBITEST\_ONLY\_RESULT to a nonempty value to run only test\_result().

test\_some() allows testing one or more tests.

#### Usage

```
test_all(skip = NULL, run_only = NULL, ctx = get_default_context())
```

```
test_some(test, ctx = get_default_context())
```
#### Arguments

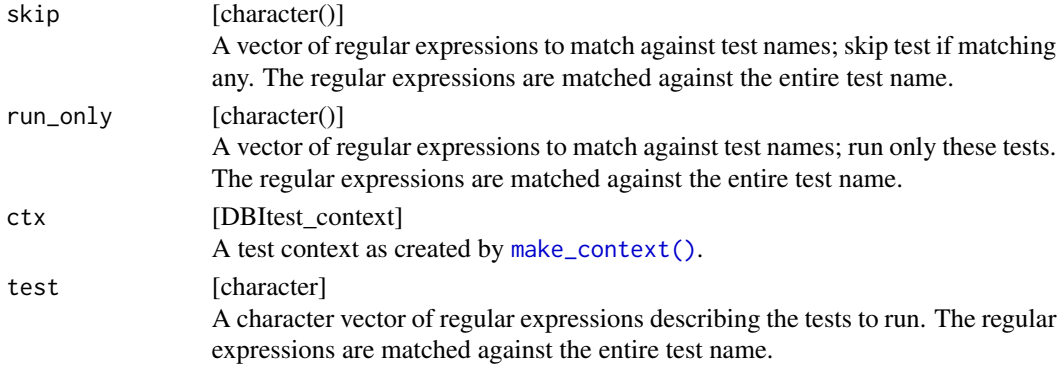

#### Details

Internally ^ and \$ are used as prefix and suffix around the regular expressions passed in the skip and run\_only arguments.

#### **Tests**

This function runs the following tests, except the stress tests:

[test\\_getting\\_started\(\)](#page-6-1): Getting started with testing

[test\\_driver\(\)](#page-6-2): Test the "Driver" class

[test\\_connection\(\)](#page-5-1): Test the "Connection" class

[test\\_result\(\)](#page-8-1): Test the "Result" class

[test\\_sql\(\)](#page-8-2): Test SQL methods

[test\\_meta\(\)](#page-7-1): Test metadata functions

[test\\_transaction\(\)](#page-9-2): Test transaction functions

[test\\_compliance\(\)](#page-5-2): Test full compliance to DBI

[test\\_stress\(\)](#page-0-0): Stress tests (not tested with test\_all)

<span id="page-5-2"></span><span id="page-5-0"></span>

#### Description

Test full compliance to DBI

#### Usage

```
test_compliance(skip = NULL, run_only = NULL, ctx = get_default_context())
```
#### Arguments

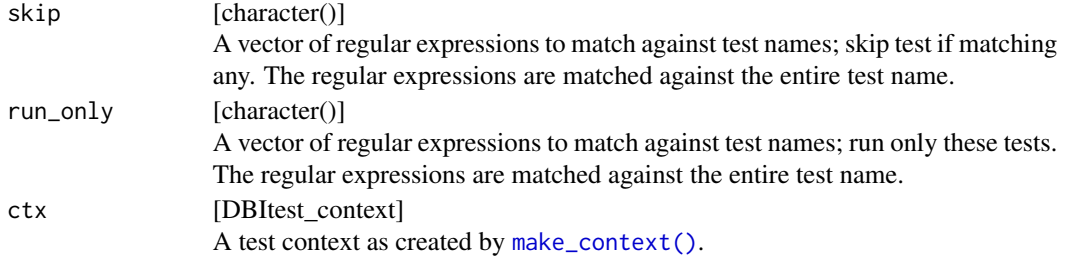

#### See Also

Other tests: [test\\_connection\(](#page-5-1)), [test\\_driver\(](#page-6-2)), [test\\_getting\\_started\(](#page-6-1)), [test\\_meta\(](#page-7-1)), [test\\_result\(](#page-8-1)), [test\\_sql\(](#page-8-2)), [test\\_stress\(](#page-0-0)), [test\\_transaction\(](#page-9-2))

<span id="page-5-1"></span>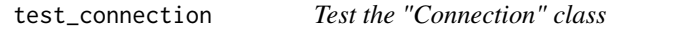

#### Description

Test the "Connection" class

#### Usage

```
test_connection(skip = NULL, run_only = NULL, ctx = get_default_context())
```
#### Arguments

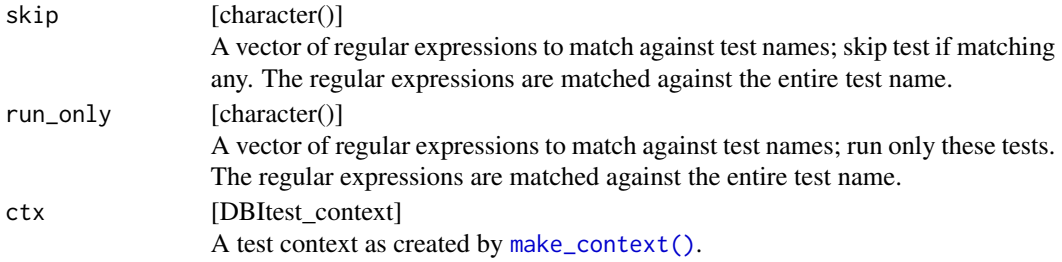

#### <span id="page-6-0"></span>test\_driver 7

#### See Also

```
Other tests: test_compliance(), test_driver(), test_getting_started(), test_meta(), test_result(),
test_sql(), test_stress(), test_transaction()
```
<span id="page-6-2"></span>test\_driver *Test the "Driver" class*

#### Description

Test the "Driver" class

#### Usage

```
test_driver(skip = NULL, run_only = NULL, ctx = get_default_context())
```
#### Arguments

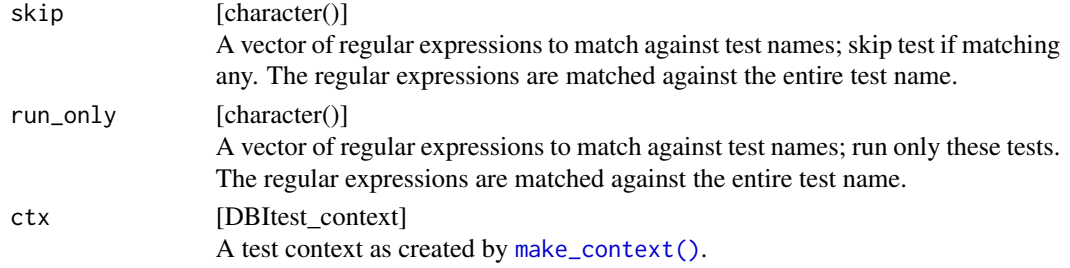

#### See Also

```
Other tests: test_compliance(), test_connection(), test_getting_started(), test_meta(),
test_result(), test_sql(), test_stress(), test_transaction()
```
<span id="page-6-1"></span>test\_getting\_started *Getting started with testing*

#### Description

Tests very basic features of a DBI driver package, to support testing and test-first development right from the start.

#### Usage

```
test_getting_started(skip = NULL, run_only = NULL, ctx = get_default_context())
```
#### <span id="page-7-0"></span>Arguments

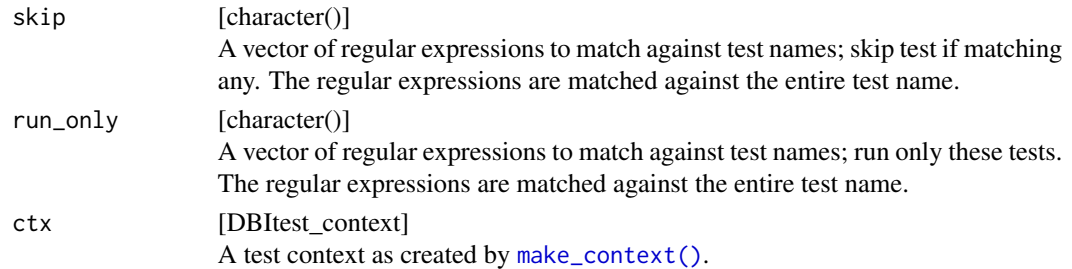

#### See Also

Other tests: [test\\_compliance\(](#page-5-2)), [test\\_connection\(](#page-5-1)), [test\\_driver\(](#page-6-2)), [test\\_meta\(](#page-7-1)), [test\\_result\(](#page-8-1)), [test\\_sql\(](#page-8-2)), [test\\_stress\(](#page-0-0)), [test\\_transaction\(](#page-9-2))

test\_meta *Test metadata functions*

#### Description

Test metadata functions

#### Usage

```
test_meta(skip = NULL, run_only = NULL, ctx = get_default_context())
```
#### Arguments

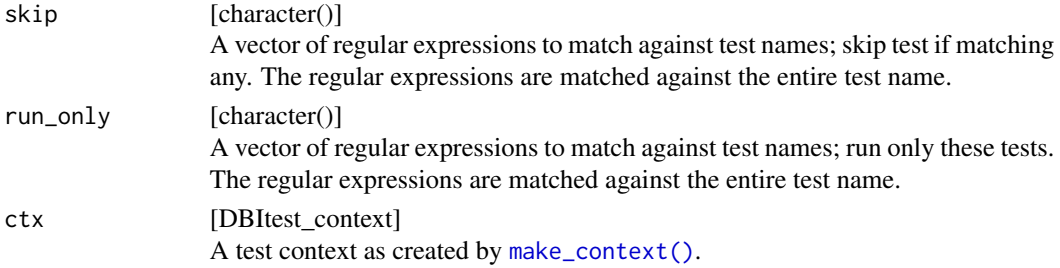

#### See Also

Other tests: [test\\_compliance\(](#page-5-2)), [test\\_connection\(](#page-5-1)), [test\\_driver\(](#page-6-2)), [test\\_getting\\_started\(](#page-6-1)), [test\\_result\(](#page-8-1)), [test\\_sql\(](#page-8-2)), [test\\_stress\(](#page-0-0)), [test\\_transaction\(](#page-9-2))

<span id="page-8-1"></span><span id="page-8-0"></span>

#### Description

Test the "Result" class

#### Usage

```
test_result(skip = NULL, run_only = NULL, ctx = get_default_context())
```
#### Arguments

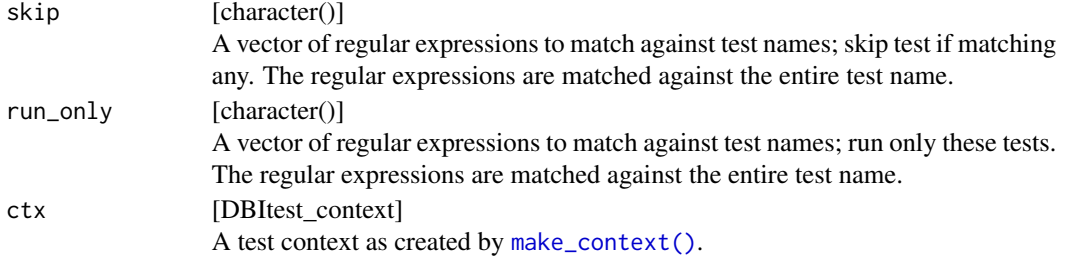

#### See Also

Other tests: [test\\_compliance\(](#page-5-2)), [test\\_connection\(](#page-5-1)), [test\\_driver\(](#page-6-2)), [test\\_getting\\_started\(](#page-6-1)), [test\\_meta\(](#page-7-1)), [test\\_sql\(](#page-8-2)), [test\\_stress\(](#page-0-0)), [test\\_transaction\(](#page-9-2))

<span id="page-8-2"></span>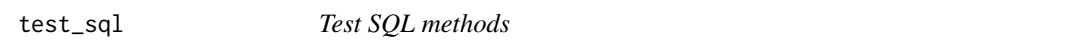

#### Description

Test SQL methods

#### Usage

```
test_sql(skip = NULL, run_only = NULL, ctx = get_default_context())
```
#### Arguments

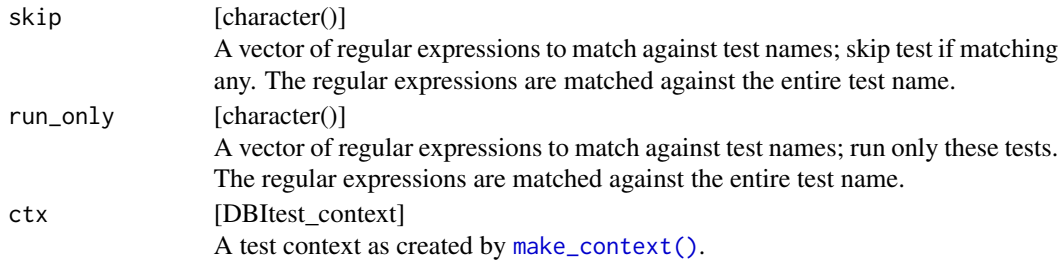

#### See Also

```
Other tests: test_compliance(), test_connection(), test_driver(), test_getting_started(),
test_meta(), test_result(), test_stress(), test_transaction()
```
<span id="page-9-2"></span>test\_transaction *Test transaction functions*

#### Description

Test transaction functions

#### Usage

```
test_transaction(skip = NULL, run_only = NULL, ctx = get_default_context())
```
#### Arguments

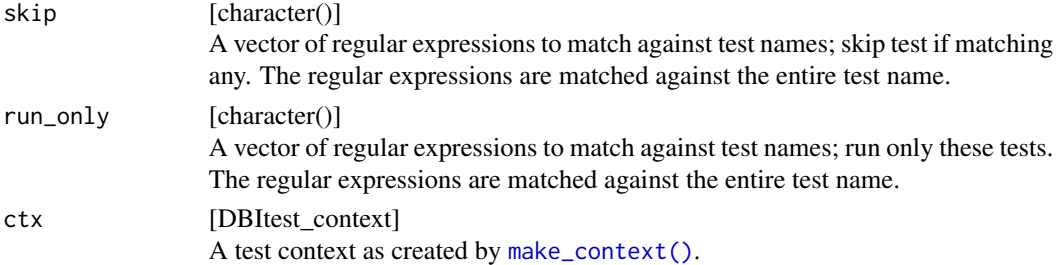

#### See Also

Other tests: [test\\_compliance\(](#page-5-2)), [test\\_connection\(](#page-5-1)), [test\\_driver\(](#page-6-2)), [test\\_getting\\_started\(](#page-6-1)), [test\\_meta\(](#page-7-1)), [test\\_result\(](#page-8-1)), [test\\_sql\(](#page-8-2)), [test\\_stress\(](#page-0-0))

<span id="page-9-1"></span>tweaks *Tweaks for DBI tests*

#### Description

The tweaks are a way to control the behavior of certain tests. Currently, you need to search the DBItest source code to understand which tests are affected by which tweaks. This function is usually called to set the tweaks argument in a [make\\_context\(\)](#page-2-1) call.

<span id="page-9-0"></span>

#### tweaks and the state of the state of the state of the state of the state of the state of the state of the state of the state of the state of the state of the state of the state of the state of the state of the state of the

#### Usage

```
tweaks(
  ...,
  constructor_name = NULL,
 constructor_relax_args = FALSE,
  strict_identifier = FALSE,
  omit_blob_tests = FALSE,
  current_needs_parens = FALSE,
  union = function(x) paste(x, collapse = " UNION "),
  placeholder_pattern = NULL,
  logical_return = identity,
  date_cast = function(x) paste0("date('", x, "')"),
  time_cast = function(x) paste0("time('", x, "')"),
  timestamp_cast = function(x) paste0("timestamp('", x, "')"),
  blob_cast = identity,
  date_typed = TRUE,
  time_typed = TRUE,
  timestamp_typed = TRUE,
  temporary_tables = TRUE,
  list_temporary_tables = TRUE,
  is\_null\_check = function(x) paste0("(", x, " IS NULL)")
)
```
#### Arguments

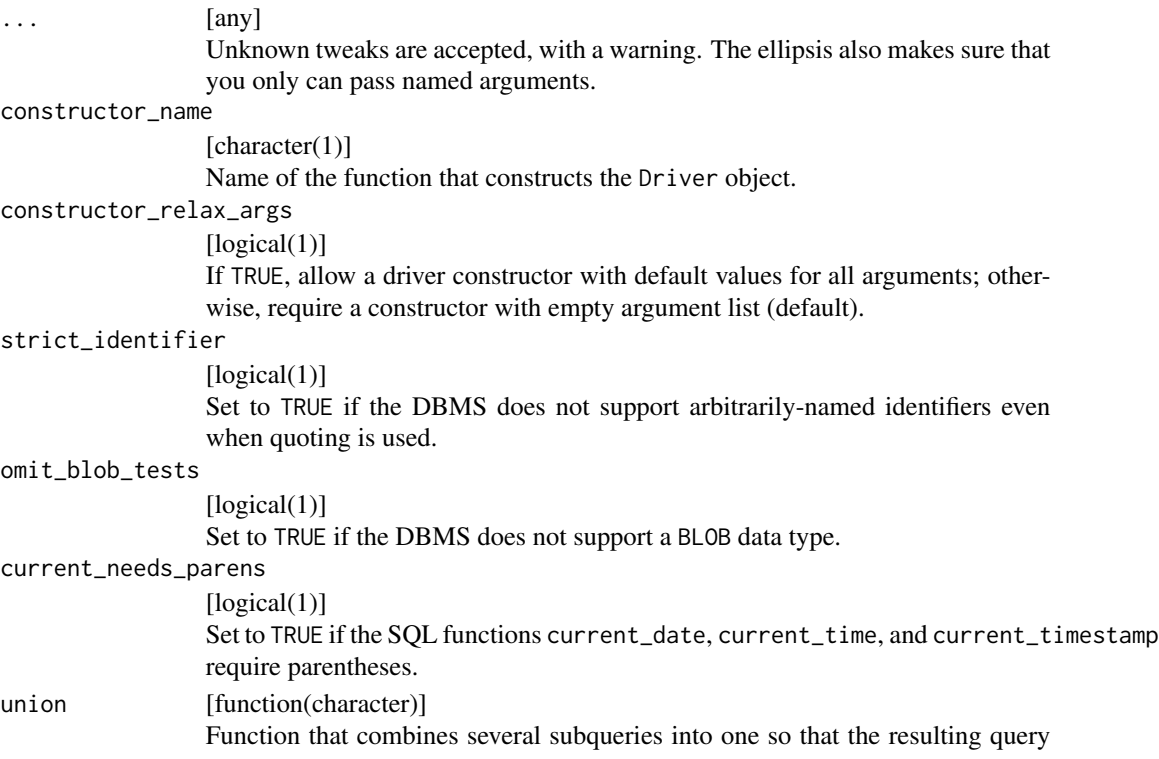

<span id="page-11-0"></span>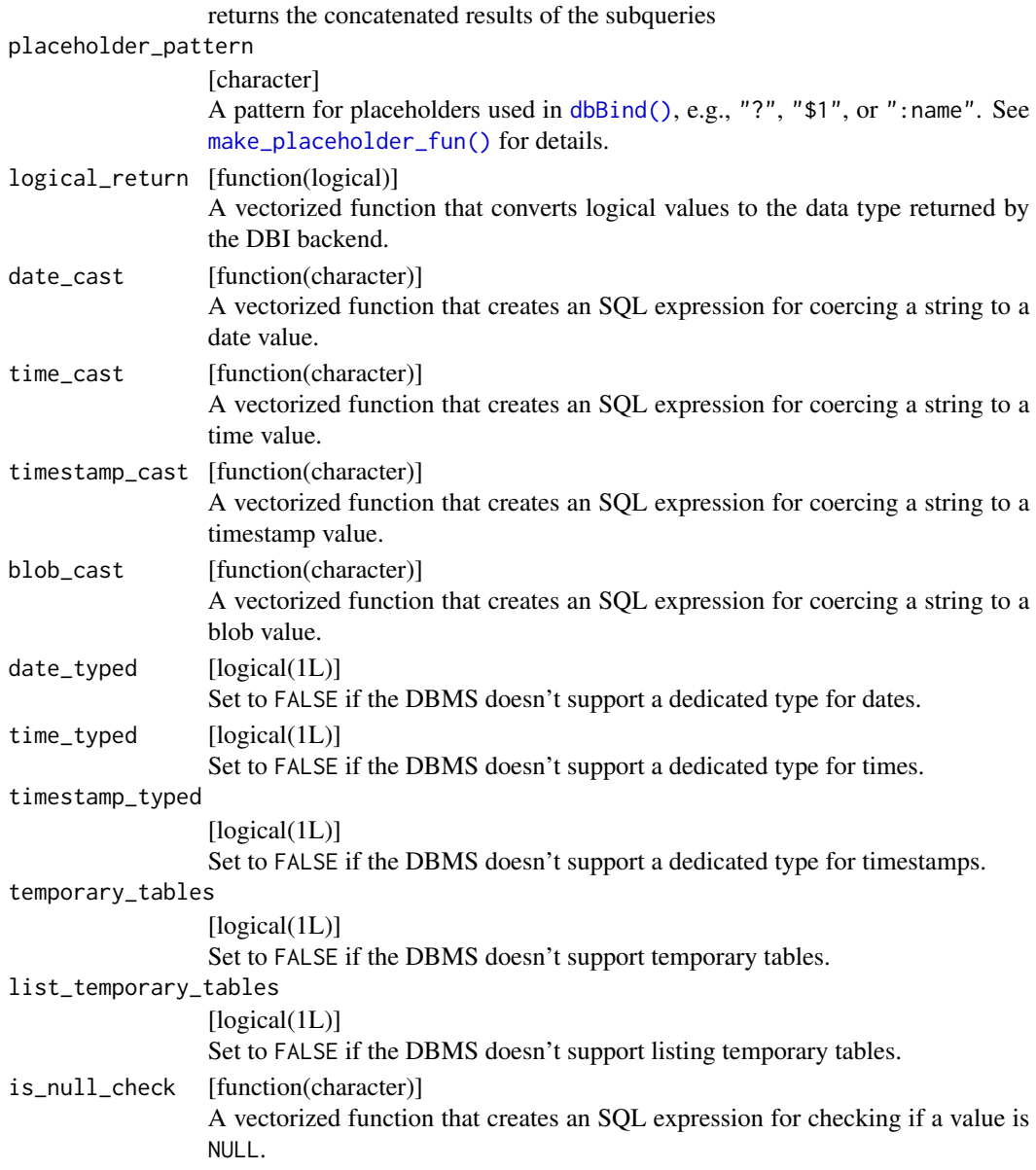

### Examples

## Not run: make\_context(..., tweaks = tweaks(strict\_identifier = TRUE)) ## End(Not run)

# <span id="page-12-0"></span>Index

```
dbBind(), 12
DBIConnector, 4
DBItest (DBItest-package), 3
DBItest-package, 3
get_default_context (make_context), 3
make_context, 3
make_context(), 3, 5–10
make_placeholder_fun(), 12
set_default_context (make_context), 3
test_all, 4
test_all(), 3, 4
test_compliance, 6, 7–10
test_compliance(), 5
test_connection, 6, 6, 7–10
test_connection(), 5
test_driver, 6, 7, 7, 8–10
test_driver(), 5
test_getting_started, 6, 7, 7, 8–10
test_getting_started(), 5
test_meta, 6–8, 8, 9, 10
test_meta(), 5
test_result, 6–8, 9, 10
test_result(), 5
test_some (test_all), 4
test_sql, 6–9, 9, 10
test_sql(), 5
test_stress, 6–10
test_stress(), 5
test_transaction, 6–10, 10
test_transaction(), 5
tweaks, 10
tweaks(), 4
```